# 21X Instruction Set Options OSX-0.1, -1.1, and -2.1

The customer selects one of three OSX PROM options (OSX-0.1, OSX-1.1, or OSX-2.1) at no charge; each option contains the standard set of instructions plus additional, optional instructions. Differences in the three options are listed below:

| Instructions                   | <u>OSX-0.1</u><br>(default) | <u>OSX-1.1</u> | <u>OSX-2.1</u> |
|--------------------------------|-----------------------------|----------------|----------------|
| 23 Burst Mode                  |                             | Х              | Х              |
| 60 Fast Fourier Transform      |                             |                | Х              |
| 62 Covariance/Correlation      | Х                           |                |                |
| 81 "Rainflow" Histogram        |                             | Х              |                |
| 97 Initiate Telecommunications | Х                           |                |                |
| 98 Send Character              | Х                           |                |                |
| 101-104 SDM Instructions       | Х                           | Х              |                |
| *C Security                    | Х                           |                |                |

The selected option must be specified at time of purchase; otherwise, the OSX-0.1 (default) PROM is installed. If a subsequent change in the instruction set is desired, the PROMs may be replaced by the user or at the factory.

#### Instruction 23 - Burst Mode

Burst Mode increases the speed of the 21X sample rate; one channel is sampled at a maximum rate of 1030 Hz (once every 0.97 ms). The number of samples taken is limited by available memory. Instruction 23 makes voltage measurements on a series of single-ended or differential channels, with or without excitation.

#### Instruction 60 - Fast Fourier Transform (FFT)

The FFT is used to obtain the frequencies, relative magnitudes, and phases of various frequency components in a time varying signal. Instruction 60 performs an FFT on a set of data contained in contiguous Input Storage Locations.

#### Instruction 62 - Covariance/Correlation

This instruction calculates means, variances, standard deviations, covariances, and correlations for a set of input values and stores the results in Input Storage.

#### Instruction 81 - "Rainflow" Histogram

The "Rainflow" Histogram uses strain measurements to estimate cumulative fatigue. Output is a histogram in which closed stress/strain hysteresis loops are counted by amplitude ranges.

#### Instruction 97 - Initiate Telecommunications

Instruction 97 allows the 21X to initiate telecommunications based on user-defined conditions. Consult Campbell Scientific for acceptable telecommunications links.

#### Instruction 98 - Send Character

Instruction 98 is used to send an ASCII character to the 21X Serial I/O.

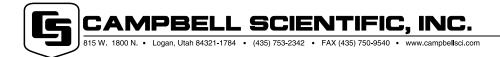

# **SDM** Peripherals

Synchronous Devices for Measurement (SDMs) are a class of measurement/control expansion peripherals that communicate with the 21X through control ports 1-3 and analog channel 1H.

Measurement instructions 101, 102, 103, and 104 allow use of the SDM's.

| <u>Instr</u> . | <b>Device</b> | <b>Description</b>              |
|----------------|---------------|---------------------------------|
| 101            | SDM-INT8      | 8 Channel Interval Timer        |
| 102            | SDM-SW8A      | 8 Channel Switch Closure Module |
| 103            | SDM-AO4       | 4 Channel Analog Output Module  |
| 104            | SDM-CD16      | 16 Channel Control Port Module  |

# \*C - Security

Security is a password controlled system that blocks access to the datalogger's program.

# **Changes and Features**

The following were implemented with the .1 PROM release:

# Wind Vector

Wind vector now includes the options of sub-interval averaging and calculating the standard deviation of horizontal wind direction using the EPA-recommended Yamartino algorithm.

#### Arctangent

Computes the arctan of X/Y where X and Y are values stored in Input Locations.

#### Case Statement

The Case Statement is used to compare a value in an Input Location with a sequence of increasing fixed values. When the value in the Input Location is less than a fixed value, a command is executed and the remaining comparisons are skipped.

# SM192 and SM716 Storage Modules

The 21X can automatically load a program from the Storage Module if connected on power-up; \*D can be used to save, load or clear programs to/from the Storage Module. Instruction 96 now suspends data transfer if the Storage Module is disconnected. Program-controlled filemarks can be sent to the Storage Module.

# Output Year, Previous Day and 2400 Hours at Midnight

Instruction 77 now has the option of outputting year in addition to day, hour:minute, and second. A new output option allows the datalogger to output data tagged with the date before midnight instead of the date after midnight.

# Redirect Output To Input Storage

Instruction 80 is used to redirect the results of Output Instructions to Input Storage or to assign IDs to Output Arrays.

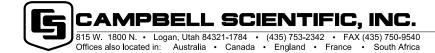